# Basic Microsoft Excel

## *Ferguson Library Instructed by Frank Skornia*

### **Welcome to Basic Microsoft Excel**

By the end of this class you will be able to complete the following skills in Microsoft Excel 2016 and Microsoft Excel 365:

- Open, save, and create new MS Excel workbooks
- Enter and edit data into an MS Excel worksheet
- Create a chart using data entered in an MS Excel worksheet
- Write basic formulas to perform basic calculations

# **Reference**

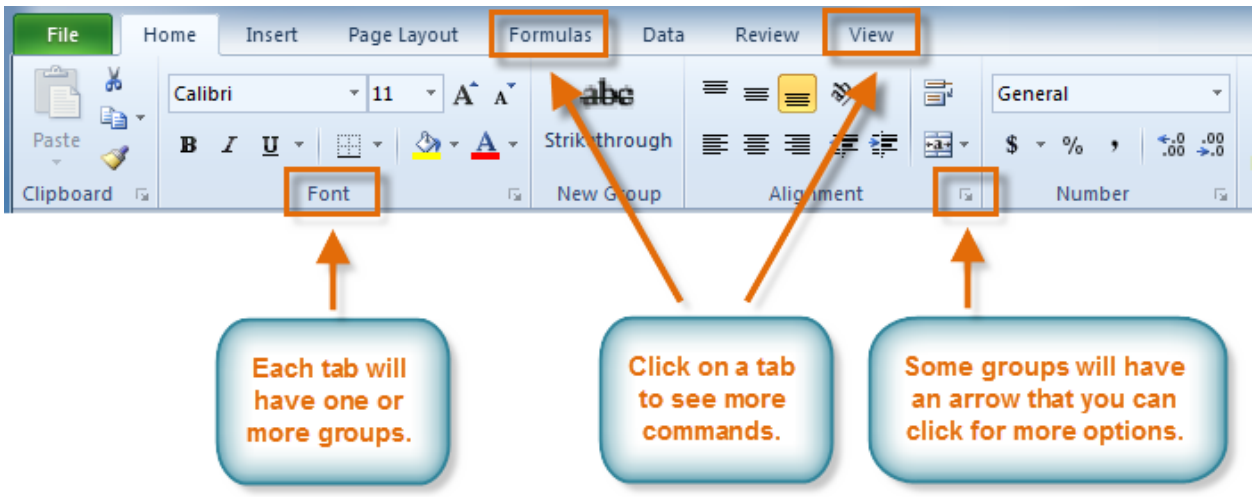

#### **Figure 1: The Ribbon**

# **Excel Formula Basics**

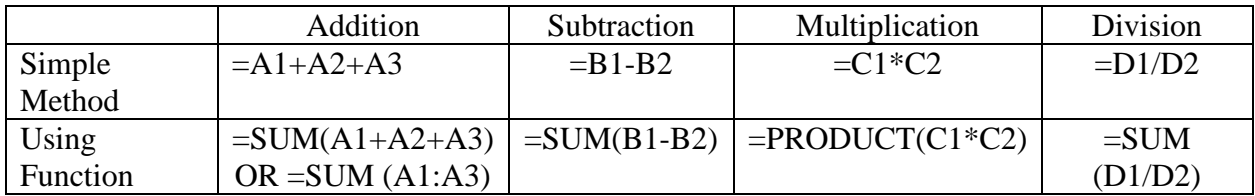

There are many other functions:  $=$ AVERAGE(A1:A3) OR  $=$ AVERAGE(A1+A2+A3) can be used to find the average of a set of numbers, for example.

ORDER OF OPERATIONS – PEMDAS – Please Excuse My Dear Aunt Sally – Parentheses, Exponents, Multiplication, Division, Addition, then Subtraction – that's the order of mathematical priority for Excel.

# **Exercises**

1. Duplicate the table below in your blank worksheet

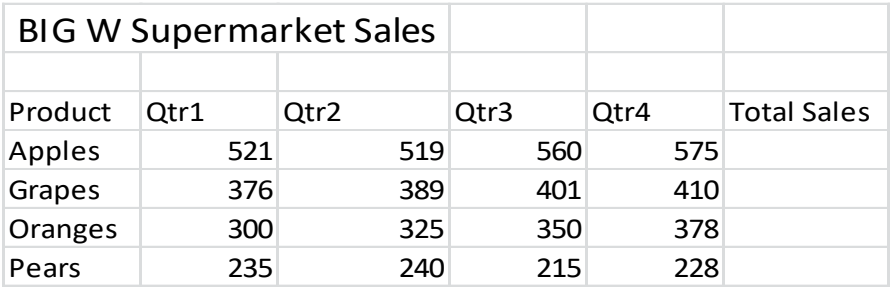

- 2. Please try to find the total sum for apples, oranges, and pears sold.
- 3. Please try to find the total sum of fruit sold for the first quarter.
- 4. Create a chart of the data by selecting the data and using the Insert tab in the Ribbon
- 5. Practice creating formulas in the Formulas Practice spreadsheet shared in the video description
	- a. Add cells A2, A4, and A6
	- b. Multiply cells B3, B5, and B7
	- c. Divide cells C2, C5, and C8
	- d. Subtract cells D1, D2, and D4
- 6. Play around with changing the numbers in the cells and adding new numbers. Can you make the formula include or ignore the new numbers?
- 7. Go back to your supermarket sales data and create formulas to total sales for each type of fruit and quarter. Can you also create a formula that will calculate the average sales?

# lynda.com

# **Further Study and Practice**

The Ferguson Library provides access to the Lynda.com learning site for all its members. To access Lynda.com please visit: <https://www.lynda.com/portal/patron?org=fergusonlibrary.org>

Suggested Courses:

- Learning Excel 2016 with David Rivers
- Excel 2016 Essential Training with David Rivers
- Excel 2016: Introduction to Formulas and Functions with Curt Frye